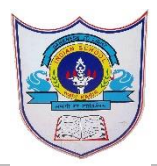

## INDIAN SCHOOL AL WADI AL KABIR

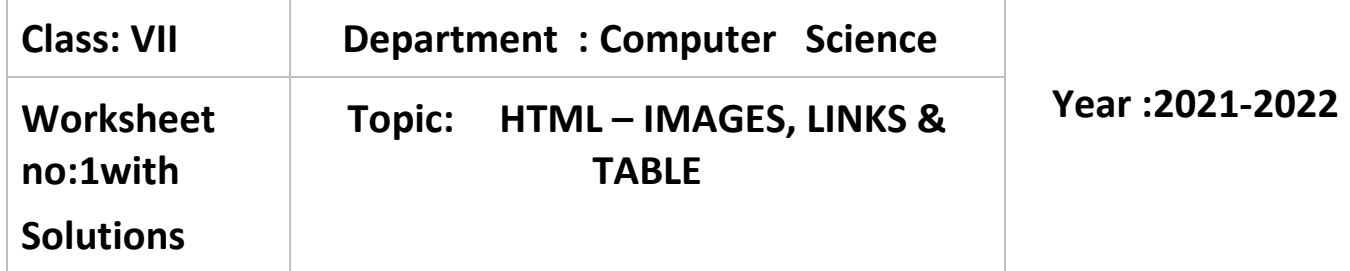

## I. Choose the correct answer

- 1. In HTML table row is defined by a)<th> tag b)<tr> tag c)<td> tag
- 2. In HTML tables gap between two cells of same tables are known as a)Cell spacing b)Cell difference c)Cell padding d)All of above
- 3. In HTML table header is defined by a $\langle$ th $>$ tag b $\rangle$  <tr $>$ tag c $\rangle$  <td $>$ tag d $\rangle$  <thead tag $>$
- 4. If you want to merge two or more rows in a table which attribute you can use a)Rowmerge b)Rowspan c)colmerge d)colspan
- 5. In Html table space between cell content and cell border is called a)Cell spacing b)Cell difference c)Cell padding d)All of the above
- 6. In Html tables table data or cell is defined by a) $\lt$ th $>$ tag b) $\lt$ tr $>$ tag c) $\lt$ td $>$ tag d) $\lt$ t data $>$
- 7. The \_\_\_\_\_\_ tag defines an image in an HTML page. a)  $\langle \text{image} \rangle$  b)  $\langle \text{image} \rangle$  c)  $\langle \text{img} \rangle$  d)  $\langle \text{pic} \rangle$
- 8. \_\_\_\_\_\_\_\_\_\_ attribute is used to display an image ? a) source attribute b) srs attribute c) src attribute d) val attribute
- 9. Which one of the following tag is used for creating a hyperlink? a)  $\langle$  -link > b.  $\langle$  -hyperlink > c.  $\langle$  a  $\rangle$  d.  $\langle$  title >
- 10. Which attribute is used to give destination address in  $\langle a \rangle$  tag of HTML? a. href b. type c. address d. link
- 11.Which one of the following is a type of lists that HTML supports?
	- a) Ordered lists. b. Unordered lists. c. Description lists d. All of the above
- 12. In order to start a list from 10, what attribute should be added in the opening tag of ordered list?
	- a) begin= "10" b). start= "10" C). style= "begin:10" d). style= "start:10"